## Free Download Human Brushes For Photoshop EXCLUSIVE

Installing Adobe Photoshop and then cracking it is easy and simple. The first step is to download and install the Adobe Photoshop software on your computer. Then, you need to locate the installation.exe file and run it. Installing and cracking Adobe Photoshop is fairly easy if you follow the instructions. First, you need to download the software on your computer. Then, you need to go to the installation page and select the version of Photoshop that you want to install. The installation should be simple, and you should be able to follow the on-screen instructions without any problems. Once the installation is complete, you should run Adobe Photoshop to make sure that it's installed properly. The installation should be complete once you run the program, but you can also check the version number to make sure that you have the correct version.

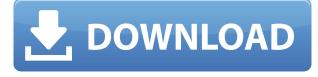

Here is a test for you. Go and get a copy of Photoshop Elements (or Elements) and try to work out how it can compete with a full version of Photoshop, which you are used to and which will almost certainly be better. Then get back to us and let us know how you did it. If you are testing it on a small number of Photoshop images say, 10 or 20 - don't despair. Photoshop is a large program and it was designed to be used with many images. But I would like to hear back from people who are comparing the two products with lots of photos. Light room 11 beta is so far just as good as light room 10. Never the less I voted 5 stars on this review but I am not sure if it is a full 5 star or 4. Adobe has made some major improvements so please let me know if you find anything lagging compared to version 10, 15, or 17. 2009-09-18 17:09:02: DOES ADOBE'S NEWEST VERSION OF PS WORK BETTER ON MAC'S? The answer is yes and no. The most obvious difference is the icon bar. There are now up and down buttons to swap current and previous items. This is slick because you don't have to scroll back and forth. There is also a new feature that lets you see the changes you have made to one image or group of images by simply scrolling up. That may happen more or less often than I think. But Photoshop is no longer just a photo editor: CC allows many more creative uses, and the smart assistance tools help as you get started. The Merge command is an excellent way to achieve the same look in your images across multiple layers. Meanwhile, using a secondary monitor, you can experiment with the always-surprising full-screen option. You can even combine programs and layers

while using other tools, such as a key-framing and animation system, while the Background Erase tool eliminates one final abundance of time.

## Download Adobe Photoshop CC 2019License Key [Win/Mac] X64 {{ last releAse }} 2023

Clipping your photos allows further development and producing your individual style. There's a concept in Adobe that all elements in an image, be it a layer or canvas, are all inextricably linked. Change any one of those objects, and it will change the other objects that are part of the overall composition. Photoshop offers you a lot of ways to make wonderful compositions. You can choose a simple composition, such as a portrait or abstract image, or choose something more nuanced, such as a single, deep color. Photoshop gives you a number of tools to edit your photos, and with creative composition, you can create so many possibilities. When working with a client, the nature of the composition allows you to move from the abstract and unexpected to something that is the reality of the image and how they wanted the final print to look. By using two or more image editing tools, such as Photoshop and Illustrator, and combining them into a single image, you can make it possible to create a single combined image. This has become a popular technique to create a single-aperture image While the Lens Correction tool is typical, the Snorkel tool is a specialized tool that can save you from having to use high-priced plastic surgery. It helps in correcting the different focal length problems in your images that can be obviated through the lens corrections. Photo and Lens Correction is the ability of the Snorkel tool. Snorkel has many features that are designed to help user to enhance the images. Snorkel can be used to correct many lens problems such as "Soft Focus" problem "Mild" optical aberration and "Hot Spots". Snorkel can open a new window and make all the corrections. To access this ability, select the snorkel tool by clicking on the tool palette or press the E key on the keyboard. To finish, you can add an enhancement to the image by navigating to the top of the screen and clicking on "Layers > Transparency". You can then set an enhancement that you'd like to add by clicking on the icon of the corresponding effect and then your selection by clicking on a layer mask. To cancel the correction you can choose the cancel icon. Regarding Lens Correction features in Snorkel, they are: e3d0a04c9c

## Adobe Photoshop CC 2019 Download free With License Code License Key Full For Windows 2022

Per-file costs will vary based on your cable or satellite TV providers. If you subscribe to a digital television subscription package, these are available to be viewed directly in the program without having to download. For the average consumer, Photoshop isn't an all-in-one photo editing package—it's more of a light editing tool. It's straightforward and easy to use, and requires little to no instruction. But with only one main window to deal with, it can be hard to find what you need. On the positive side, the price for Elements is also significantly lower than other photo editing applications. Elements is the best choice for photo editing and general retouching. With its intuitive and simple interface, the free version of Photoshop has been a staple among amateur and professional photo editors for more than a decade. The completely redesigned interface in Elements 2023 makes editing a breeze. A huge library of professionally curated filters and effects and powerful new AI filters are just a few of the new features you'll find on the home screen. In an interesting experiment, Adobe counted the Photoshop users and represented it and found a people who are actively using the software that are on average 55 years old. According to the image editing software manufacturer, the number of users aged 16 to 24 was negligible and the age group between 65 and 74 was the most active group. The majority of video content creators are active between the ages of 35 and 54. The biggest group is also photographers. Around 160,000 professionals are active using the Adobe Creative Cloud photography and design software. User adoption of design software is in the second highest growth rate (7%).

hair brushes for photoshop 7.0 free download handprint brushes for photoshop free download free download brushes for photoshop cc 2017 free download brushes for photoshop cc 2018 brushes for photoshop 2020 free download paint splash brushes for photoshop free download pencil strokes brushes for photoshop free download photoshop brushes free download for pc download free pastel brushes for photoshop pencil brushes for photoshop cs6 free download

There are editing tools to help you create creative collages. You can also add effects, like Backgrounds and Finishing Options, that help you add a finishing touch. You can also load any image format you want into Elements and use those images to create a simple collage. Photoshop Elements 8 also has a new feature called the Smart Filter that suggests filters and edits based on the content of your image. There is an instruction learning tool to help you get started with the new features in Adobe Photoshop Elements 8 (currently out for Windows). You can access it by going to the Help button (F1) and selecting the Elements tab. Adobe Photoshop Elements can open almost any image format natively, which should allow you to add photos, graphics and scanned images. The program has a number of features for adding text to your photos, including a text tool, text box, selection tools, and even a text panel. There are also a range of shapes and text modeling tools that made the program one of a kind. You can also add audio and video to any photo or collage, even if you don't have a digital camera with you. You can add background music and voice clips. You can add as many layers as you want and you can guickly change the blend mode of the layers. You can do more with your images and videos. You can create your own actions, which lets you customize animations, and you can use the Transform tool to create a range of effects. There are also a number of tools that help you retouch or even transform images. There are even available for you to play with while you're editing your photos as a slideshow.

Adobe Photoshop will not be able to produce native images that are compatible with all devices. Photoshop, once hailed the king of the desktop, is now beholden to the devices it must work on to be successful. It is actually a good thing because you cannot afford to make mistakes with a \$100,000 photoshop-driven printing campaign. There are new features included in CS6 that are not available in the previous versions. These include tool to ease the user learning process and new content-aware tools that inform you how to get the most out of the features. The Subject Matter Experts team has contributed new features and improvements to the Content Aware feature area. The user interface has been modified to make it more Adobe CS oriented. Selective cloning can also be used to remove unwanted objects debris and other background from the main subject. There is an option to apply selective cloning effects to a selection or an area of the image that will be used to create a virtual clone of its surrounding background and remove unwanted objects from the main subject. The new Photoshop features include easy-to-use interactive tools that make it easy to create striking images. Combine selection tools with stroke and color adjustment tools to create an effect. You can also create a new type of smart object by combining unsharp mask filters with a selection to add the ability to make frames. Enhance images and edit selections with the Content Aware feature. Tilt-Shift, Perspective and other tools are available to create striking images.

https://zeno.fm/radio/quickbooks-pro-plus-2011-crack-by-adrian-16 https://zeno.fm/radio/download-ativador-windows-8-release-preview-build-8400 https://zeno.fm/radio/download-ail-set-room-type8 https://zeno.fm/radio/epos-tep220mc-thermal-printer-drivers-download https://zeno.fm/radio/acid-pro-6-free-download-and-keygen https://zeno.fm/radio/the-hard-corps-download-torrent-1080p-jq0a https://zeno.fm/radio/nero-platinum-2019-suite-20-0-05900-patch-cracksmind-download https://zeno.fm/radio/artifex-mundi-games-crack-17 https://zeno.fm/radio/ample-sound-agf-torrent-download https://zeno.fm/radio/autotune-7-64bit-vst-torrent https://zeno.fm/radio/loader-ibox-diamond

Whether you are a Photoshop beginner or a seasoned pro, it is crucial to keep yourself up-to-date with the recent changes in the application. The list of recent changes in Photoshop in 2018 provides the insights about all the new features and updates. The list of top 10 features and tools from Photoshop has been designed in a step-by-step manner so that you can stay updated with the right level of inspiration at the right time. After all, you may not be able to manipulate your photos in Photoshop without some useful tools and features. There are more than 10 trillion different bitmap images, each with a unique look and feel. Choosing the right one for your designs can prove to be a daunting task. Photoshop's tools and features can help you find the best one in an instant. The list of top 10 tools and features for Photoshop 2017 is designed and compiled by an experienced web designer and graphic designer herself. She outlines the best tools and features of the latest edition in detail to help you stay up-to-date with the latest developments. Explore the collection of the best PSD templates for free. Whether you are a newbie or a seasoned designer, if you often find yourself in need of professional PSD designs, you can opt for the trusted and reliable templates offered in Envato Elements. Envato Elements is the most trusted place where artists from all parts of the world converge to share their designs for free. To assemble the best free templates and resources from Envato Tuts+.

https://peaici.fr/wp-content/uploads/2023/01/jerwas.pdf

https://cefcredit.com/wp-content/uploads/2023/01/emmabua.pdf

 $\label{eq:http://areaspettacoli.com/wp-content/uploads/Adobe-Photoshop-CC-2019-Version-20-With-Registrationn-Code-upDated-2022.pdf$ 

http://www.tampabestplaces.com/wp-content/uploads/2023/01/Free-Download-Photoshop-Windows-7 -32-Bit-Fixed.pdf

https://www.brakenetic.com/wp-content/uploads/neendarl.pdf

 $\label{eq:https://www.mycatchyphrases.com/adobe-photoshop-2021-version-22-4-serial-number-full-torrent-with-activation-code-latest-release-2022/$ 

https://torbayexperts.com/wp-content/uploads/2023/01/glendenz.pdf

http://www.diagnosedwitheternallife.com/wp-content/uploads/2023/01/Photoshop-701-Free-Downloa d-Full-Version-HOT.pdf

https://ivihabergazetesi.org/wp-content/uploads/2023/01/elmecav.pdf https://compromissoacademico.com/photoshop-animal-brushes-free-download-updated/ https://kyakahan.com/wp-content/uploads/2023/01/Photoshop Dispersion Action Free Download FU LL.pdf https://100comments.com/wp-content/uploads/2023/01/foulile.pdf https://ignitethemic.com/wp-content/uploads/Light-Ray-Photoshop-Brushes-Free-Download-PATCHE D.pdf https://chicmaman.net/photoshop-cs6-torrent-hot-2022/ http://www.landtitle.info/adobe-photoshop-free-download-9-0-upd/ https://nmilyardar.com/photoshop-license-code-keygen-final-version-2023/ https://knoxvilledirtdigest.com/wp-content/uploads/2023/01/Download-Photoshop-2021-Version-222-With-Registration-Code-Windows-1011-2022.pdf https://limage.biz/photoshop-camera-raw-9-1-1-download-verified/ https://aimagery.com/wp-content/uploads/2023/01/rearehe.pdf https://lexcliq.com/adobe-photoshop-cc-free-license-key-mac-win-64-bits-lifetime-patch-2023/ https://stepupbusinessschool.com/wp-content/uploads/2023/01/jereraf.pdf https://www.cuernambiental.org/wp-content/uploads/2023/01/phylval.pdf https://alsaadahfood.com/ar/photoshop-2021-download-gratis-verified/ https://www.ocacp.com/wp-content/uploads/2023/01/jaymupri.pdf http://silent-arts.com/photoshop-free-download-full-version-windows-10-link/ https://agroanuncios.pe/wp-content/uploads/2023/01/Adobe Photoshop 2021 Version 2201.pdf https://masajemuscular.com/photoshop-software-download-for-pc-windows-10-free-free/ http://saturdaysstyle.com/?p=25533 http://goldenblogging.com/wp-content/uploads/2023/01/Adobe-Photoshop-72-Version-Free-Download -BETTER.pdf https://womss.com/photoshop-psd-free-software-download-exclusive/ https://xtc-hair.com/adobe-photoshop-cs5-with-license-key-mac-win-x64-2022/ https://roofingbizuniversity.com/wp-content/uploads/2023/01/bertgen.pdf http://digital-takeout.net/wp-content/uploads/2023/01/Download-Adobe-Photoshop-2022-Version-230 1-Activation-Code-Keygen-For-LifeTime-For-Windows.pdf http://masterarena-league.com/wp-content/uploads/2023/01/garflo.pdf https://italiacomprovendo.com/wp-content/uploads/maddullo.pdf https://manpower.lk/adobe-photoshop-2021-version-22-1-0-with-key-license-key-mac-win-last-release-2022/ https://overtorneaevenemang.se/uncategorized/download-photoshop-2022-version-23-2-lifetime-activ ation-code-64-bits-2022/ https://elolist.com/wp-content/uploads/2023/01/labhciar.pdf https://ourlittlelab.com/adobe-photoshop-cc-2018-version-19-download-license-key-2022/ http://dabussee.com/wp-content/uploads/2023/01/hanmary.pdf

Unlike the Elements edition, Photoshop is a more complex tool. You'll need time, patience and a willingness to put in the practice, but it's possible to find an elegant solution to your image problems in Photoshop. The Elements edition is perfect for beginners or first-time Photoshop users and it's perfect for any Mac user who has little or no Photoshop experience. In addition to basic image editing it offers some useful tools like:

- Sketching
- Cropping
- Lens correction

- Zero-loss up-sampling
- Local adjustments
- Correcting color
- Adjusting brightness, contrast, and color
- Adjusting color in layers
- Drawing
- Creating or adjusting a collage
- Removing unwanted items from photographs such as dust, dirt and optical artifacts like a lens flare
- Removing unwanted items from photographs such as dust, dirt and optical artifacts like a lens flare
- Stamping, adding text and other design elements

While it doesn't yet include all of Photoshop's features, you will see many of the most powerful and popular Photoshop industry-leading selection features in Photoshop on the web, including Object Selection, Remove Background, Adobe Camera Raw's image adjustments, and Content-Aware Fill. You can use this cross-browser and cross-platform photo editing software on the web or any Tagged Image File Format (TIFF) device. Adobe Photoshop is the workhorse of the industry, and for good reason: among other things, it's the best program to use to create realistic photographic images of any type.